## **Option 1**

[http://davidmlane.com/hyperstat/z\\_table.html](http://davidmlane.com/hyperstat/z_table.html)

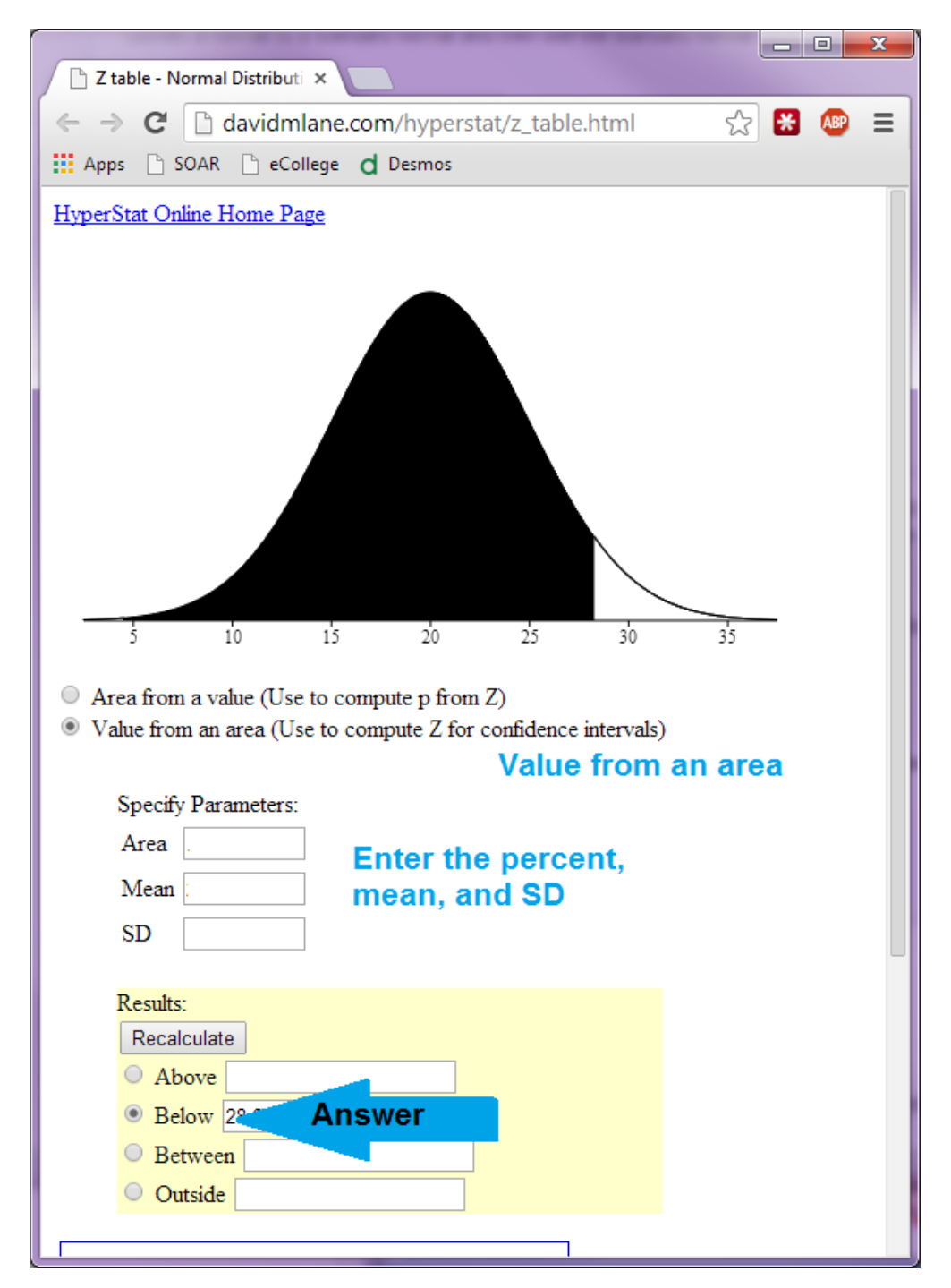

## **Option 2**

[https://www.measuringusability.com/normal\\_curve.php](https://www.measuringusability.com/normal_curve.php)

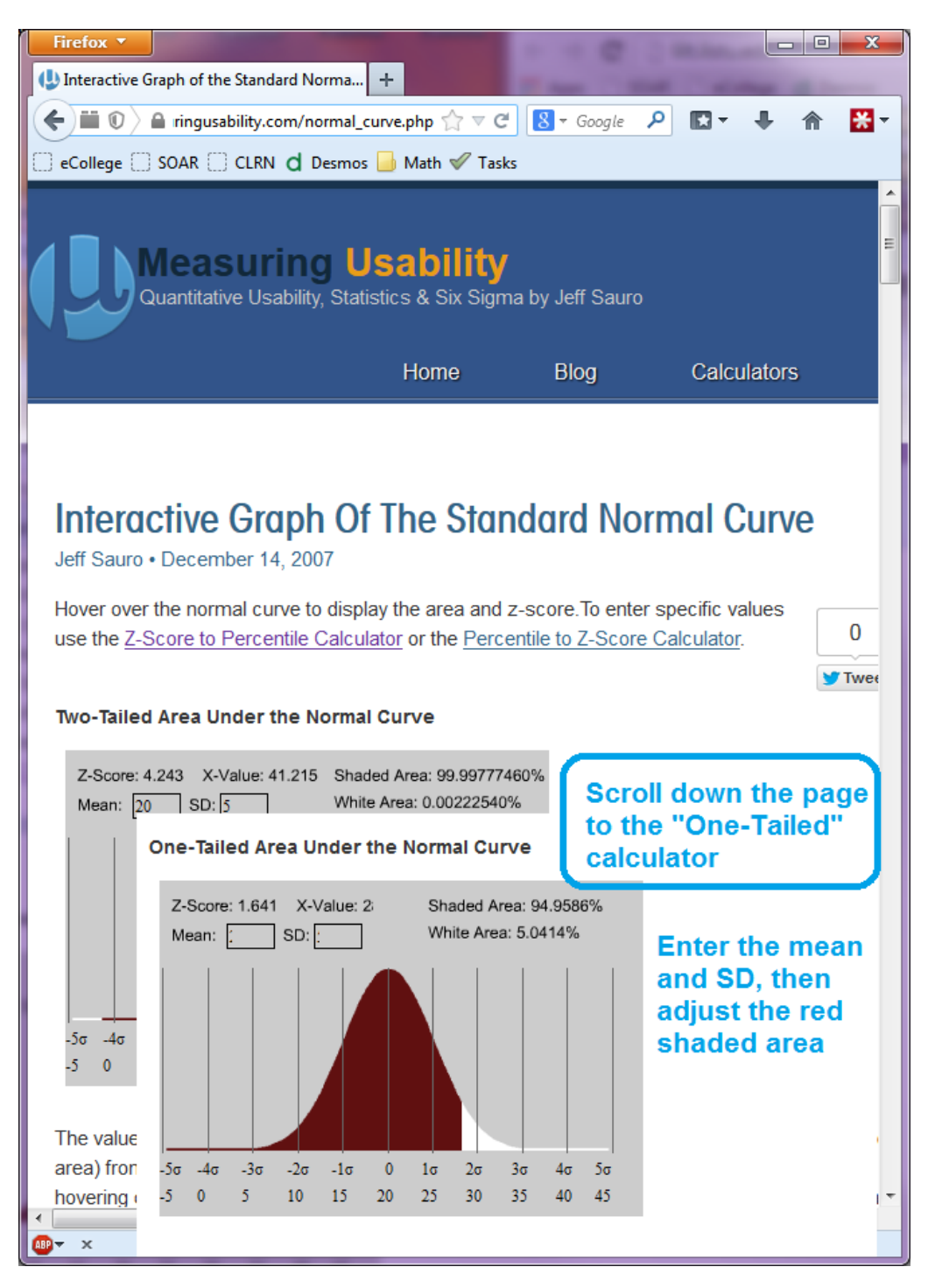